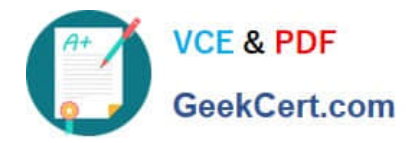

# **1Z0-1048Q&As**

Oracle Time and Labor Cloud 2019 Implementation Essentials

## **Pass Oracle 1Z0-1048 Exam with 100% Guarantee**

Free Download Real Questions & Answers **PDF** and **VCE** file from:

**https://www.geekcert.com/1z0-1048.html**

100% Passing Guarantee 100% Money Back Assurance

Following Questions and Answers are all new published by Oracle Official Exam Center

**C** Instant Download After Purchase **83 100% Money Back Guarantee** 

- 365 Days Free Update
- 800,000+ Satisfied Customers

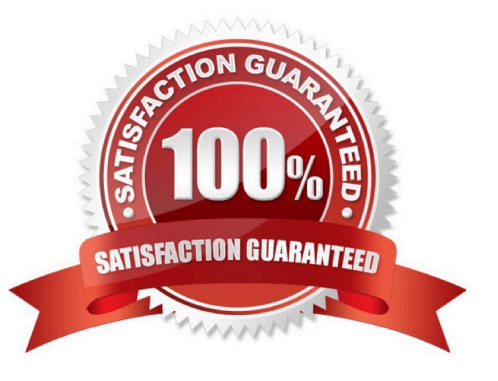

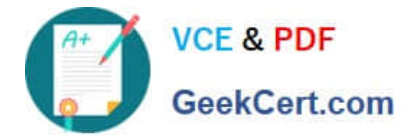

#### **QUESTION 1**

Which process enables you to quickly identify large quantities of time cards to submit and mark as approved, at one time?

- A. Mass Approve Time Cards Process
- B. Mass Time Cards Status Update Process
- C. Mass Submit Time Cards Process
- D. Mass Submit and Approve Time cards Process

Correct Answer: D

#### **QUESTION 2**

A customer needs to evaluate overtime on a weekly basis while using a biweekly time card period.

Which option outlines how this requirement can be supported?

A. A weekly time period would be attached to the Fast Formula used to create the TCR Rule Template

B. A weekly time period would be attached to the Worker Time Entry Setup Profile in the Overtime Period field

C. A weekly time period would be attached to the TCR Rule Template, the TCR Rule, the TCR Rule Set

D. A weekly time period would be attached to the Worker Time Processing Setup Profile in the Overtime Period field

Correct Answer: C

#### **QUESTION 3**

You need a Time Entry Rule to run only when one or more of a certain group of Time Attribute values have been entered in the time card.

How should you achieve this?

A. Define a Time Category that will evaluate to True when the condition for executing the rule has been met and use this in the Time Entry Rule formula to define when the rule will run.

B. Define an HCM Group that contains the required time attribute values and use this in the Time Entry Rule formula to define when the rule will run.

C. Define a Time Category that will evaluate to True when the condition for executing the rule has been met and use this in the Time Entry Rule set to define when the rule will run.

D. Define a Time Category that will evaluate to True when the condition for executing the rule has been met and use this in the Time Entry Rule Template to define when the rule will run.

E. Define an HCM Group that contains the required time attribute values and use this in the Time Entry Rule set to

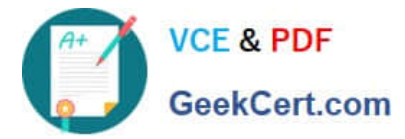

define when the rule will run.

Correct Answer: E

### **QUESTION 4**

You need to easily identify and copy time card data while managing time cards. Which action can use in the Favorite Time Cards feature to accomplish this?

A. recalculate for retroactive changes

- B. process time cards for mass approval
- C. delete a current time card
- D. create or complete your current time card

Correct Answer: D

#### **QUESTION 5**

A senior system designer has asked you to create time consumer sets for both Project Costing and Project

Execution Management by using the delivered time category of All Projects Entries and for time to be

transferred only when approved.

How should you achieve this?

A. This cannot be done because although All Projects Entries can be used for the time category, time cards can be transferred to Project Execution Management only when they are submitted.

B. You would modify the delivered All Projects Entries time category to contain only absence entries and use this in both time consumer sets. Transferring only on approval is the default behavior for both time consumers.

C. This cannot be done because only absence entries can be transferred to Project Execution Management and time cards transferred to Project Execution Management are transferred when they are submitted.

D. This cannot be done because although the time consumer set can be configured to transfer time cards to Project Execution Management only when approved, the time category of All Projects Entries cannot be used.

Correct Answer: C

[Latest 1Z0-1048 Dumps](https://www.geekcert.com/1z0-1048.html) [1Z0-1048 PDF Dumps](https://www.geekcert.com/1z0-1048.html) [1Z0-1048 Exam Questions](https://www.geekcert.com/1z0-1048.html)